#### **FORMACIÓN ENCENTROS DE TRABAJO (FCT)**

Se realizan 380 horas (*un trimestre*) de prácticas formativas en empresas al finalizar la formación en el centro educativo, completando los estudios y realizando tareas propias de la profesión.

# **EMPRESAS COLABORADORAS**

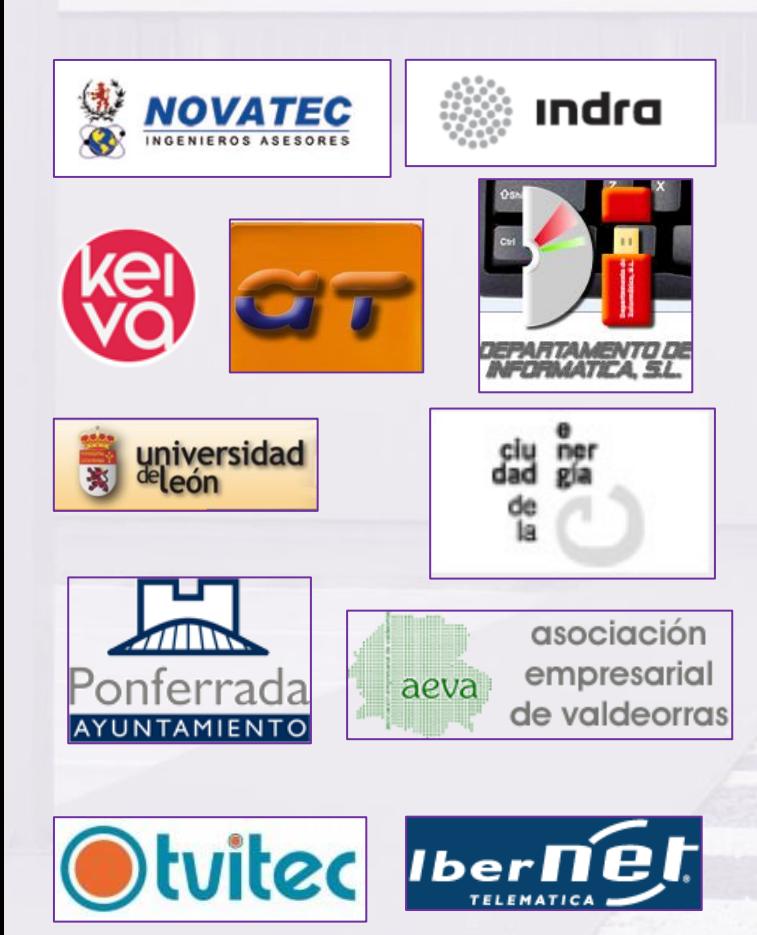

Título de Bachiller, Técnico, Técnico Superior o Prueba de acceso (Otras formas de acceso: consultar en *[www.todofp.es](http://www.todofp.es/)*[\)](http://www.todofp.es/)

#### **Plazos de preinscripción y matrícula** *(Fechas provisionales)* **Llamar al Centro para confirmar fechas definitivas**

**Plazo de preinscripción ordinario:** Junio

**Plazo de matrícula ordinario:** Julio

**Plazo de preinscripción extraordinario (si hayvacantes): Septiembre** 

**Plazo de matrícula extraordinario: Septiembre** 

**Turno de mañana presencial. Y modalidad distancia**

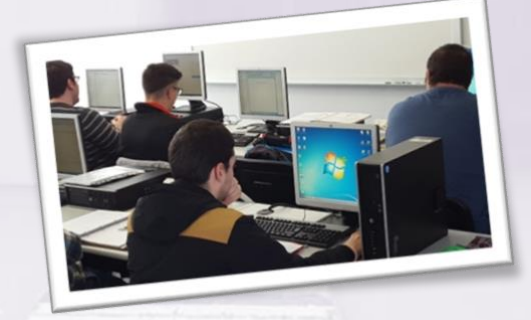

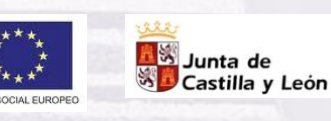

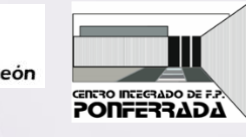

# **CIFP PONFERRADA**

C/ Chopera, s/n 24404 Ponferrada **Teléfono: 987 40 92 00 [www.cifpponferrada.es](http://www.cifpponferrada.es/)**  *@cifp\_ponferrada @cifpponferrada*

#### **Prácticas en empresas Requisitos de acceso** CICLO FORMATIVO DE FORMACIÓN PROFESIONAL **GRADO SUPERIOR**

# **Familia Profesionalde INFORMÁTICA**

# **DESARROLLO DE APLICACIONES WEB**

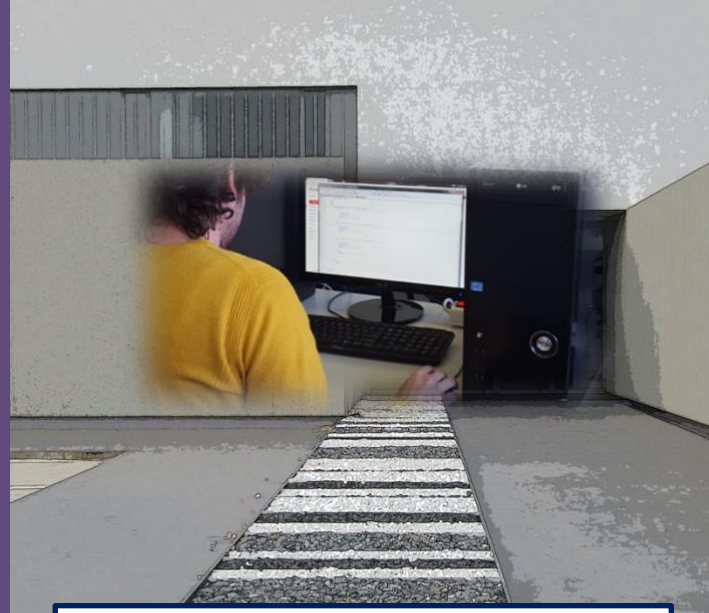

#### **CIFP Ponferrada** C/ Chopera s/n 24404 PONFERRADA **Teléfono 987 40 92 00** [www.cifpponferrada.es](http://www.cifpponferrada.es/) @cifpponferrada

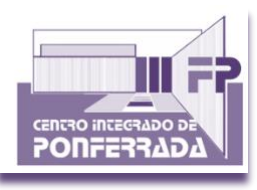

PRESENCIAL

DISTANCIA

### Técnico Superior en Desarrollo de Aplicaciones WEB

# **FAMILIA INFORMÁTICA**

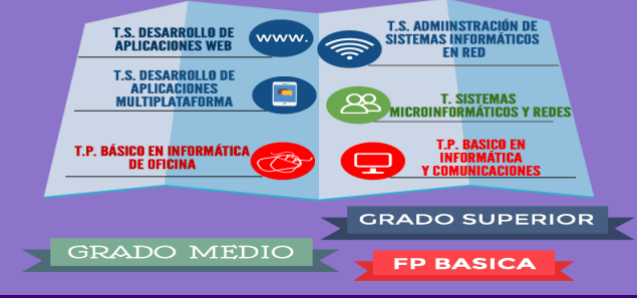

## **Plan de Formación**

En el centro educativo, a través de una formación teórico-práctica. Los contenidos se agrupan en los siguientes módulos profesionales:

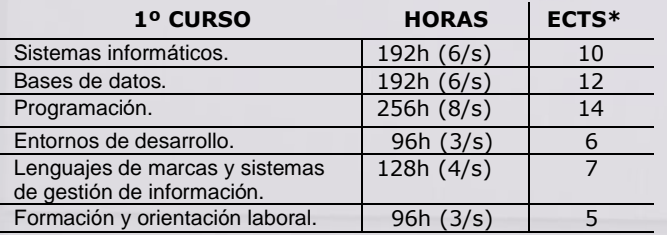

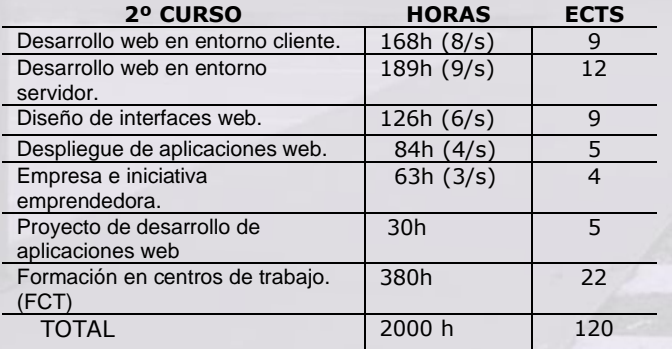

\*Créditos ECTS: European Credit Transfer and Accumulation System (todas las clases son en castellano)

# **Equipos, tecnología e instalaciones**

- **卷** Aula de informática.
- Impresora 3D.
- **Certificador cableado estructura.**
- **B** Dispositivos interconexión de redes.
- **Taller informática**

### **¿Qué se aprende y qué se hace?**

- **Configurar y explotar sistemas informáticos.**
- Aplicar técnicas y procedimientos relacionados con la seguridad en sistemas, servicios y aplicaciones.
- Gestionar servidores de aplicaciones adaptando su configuración en cada caso para permitir el despliegue de aplicaciones web.
- Gestionar bases de datos.
- **Desarrollar aplicaciones web con acceso a bases de** datos.
- Integrar contenidos en la lógica de una aplicación web.
- **Desarrollar** interfaces en aplicaciones web de acuerdo con un manual de estilo.
- **Desarrollar** componentes multimedia para su integración en aplicaciones web.
- Integrar componentes multimedia en el interface de una aplicación web.
- **Desarrollar e integrar componentes software en el** entorno del servidor web.
- **Desarrollar servicios para integrar sus funciones en** otras aplicaciones web.
- **Integrar servicios y contenidos distribuidos en** aplicaciones web, asegurando su funcionalidad.

### **¿Cuáles son las salidas profesionales?**

Este profesional ejerce su actividad en empresas o entidades públicas o privadas tanto por cuenta ajena como propia, desempeñando su trabajo en el área de desarrollo de aplicaciones informáticas relacionadas con entornos Web (intranet, extranet e internet).

### **Al finalizar estos estudios, qué se puede hacer:**

#### **Trabajar como:**

 $(LOE)$ 

- **Programador Web.**
- **Programador Multimedia.**
- Desarrollador de aplicaciones en entornos Web
- Desarrollar elementos software en el entorno cliente.
- Desarrollar elementos software en el entorno servidor.
- Implementar, verificar y documentar aplicaciones web en entornos internet, intranet y extranet.

#### **Seguir estudiando:**

- Cursos de **especialización profesional**.
- **Otro Ciclo de Formación Profesional de Grado** Superior con la posibilidad de establecer convali- daciones de módulos de acuerdo a la normativa vigente.
- **EL PRIMER CURSO ES COMÚN CON PRIMERO DE T.S. EN DESARROLLO DE APLICACIONES MULTIMEDIA.**
- **Enseñanzas Universitarias** con la posibilidad de establecer convalidaciones de acuerdo con la normativa vigente.

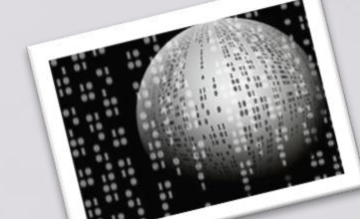